$=$   $\times$ 

**债权转增资本印花税怎么交--印花税是怎么交的?-股**

交纳时直接做分录: 借:管理费用-印花税(或各项税金) 贷:银行存款或现金

 $\frac{1}{\sqrt{N}}$ 

 $\alpha$  and  $\alpha$  and  $\alpha$ 

 $=$   $\times$ 

"增加额依万分之五税率贴花;

比例税率有1‰、0.5‰、0.3‰和0.05‰四档,比如购销合同按购销金额的0.3‰贴花  $\Omega$ 5‰ 1‰  $0.05%$  $5\,$ 您说的"按0.03% \* 营业收入交了印花税",这里不完全正确,核定征收才是按照

 $5<sup>•</sup>$ 

 $\mathbf 1$ 

 $500$ 

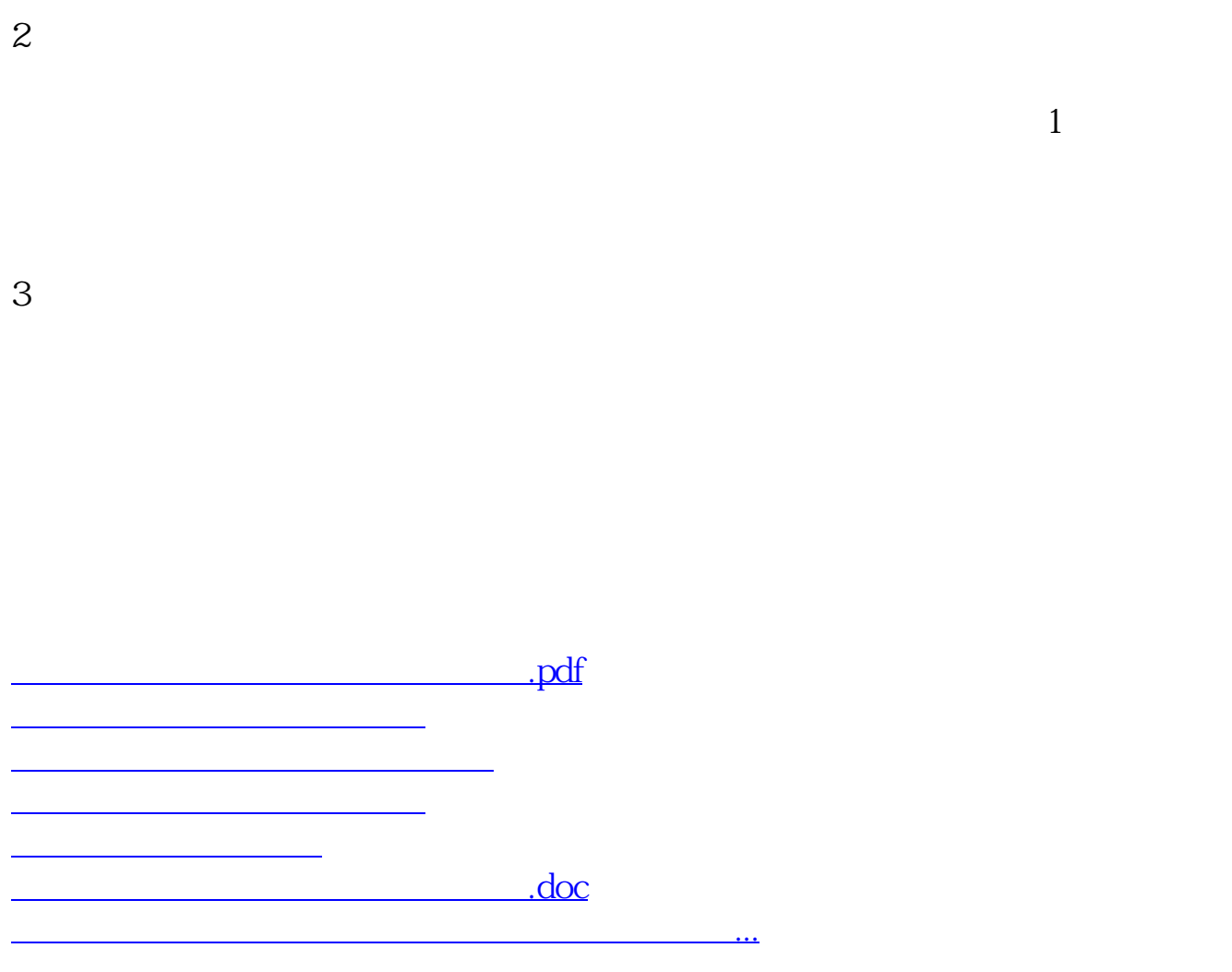

<https://www.gupiaozhishiba.com/article/35343455.html>